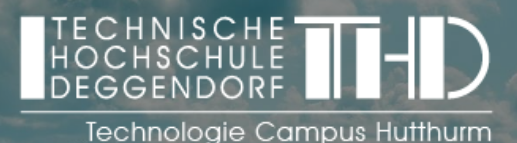

en Sie das Interesse Ihrer Leser mit eines Eines Entwicklung und der Entwicklung und der Entwicklung und der Entwicklung und der Entwicklung und der Entwicklung und der Entwicklung und der Entwicklung und der Entwicklung u

Kernaussage zu betreffen an der Erichten an der Erichten an der Erichten an der Erichten an der Erichten an der

verwenden Sie diesen Platz, um eine

#### einer beliebigen Stelle auf der Seite zu platzieren,  $\mathsf{F} \cup \mathsf{F}$  (M/W/

BEREICH MEDIENDESIGN / MEDIENTECHNIK I<sub>M</sub>

# **AUFGABENSCHWERPUNKTE**

- Erstellen von Content für Social Media (Kurzfilme, Clips, Beiträge) o
- Evaluierung zur Erhöhung der Reichweite von Social-Media-Kanälen o
- Sie entwickeln Ideen und Konzepte, z. B. zur werbewirksamen Außendarstellung des o Technologie Campus (Poster, Roll-Up)
- Erstellung von Präsentationsmaterial (z.B. Laborführung, Flyer) o
- Einführung von Medientechnik o

#### **IHR PROFIL**

- Studium Mediendesign oder vergleichbar
- Affinität zur kreativen Arbeit in Medien- und Raumgestaltung
- Erste Erfahrung mit Bildbearbeitungs- oder Videoschnittprogrammen
- Interesse im Bereich Marketing, Öffentlichkeitsarbeit o
- Zuverlässigkeit, Teamfähigkeit, Kreativität und Kommunikationsfähigkeit zeichnen Sie omenschlich aus

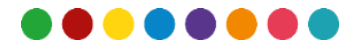

## **ARBEITSUMFELD**

Qualität der Lehre, zukunftsorientierte Forschung und individuelle Weiterbildung: Unseren Erfolg belegen positive Rankings und die hohe Zufriedenheit unserer Studierenden, Absolventen, Professoren und Mitarbeiter. Attraktive Arbeitsbedingungen sind für uns selbstverständlich. Werden Sie Teil eines innovativen und lebendigen Teams und arbeiten Sie dort, wo andere Urlaub machen.

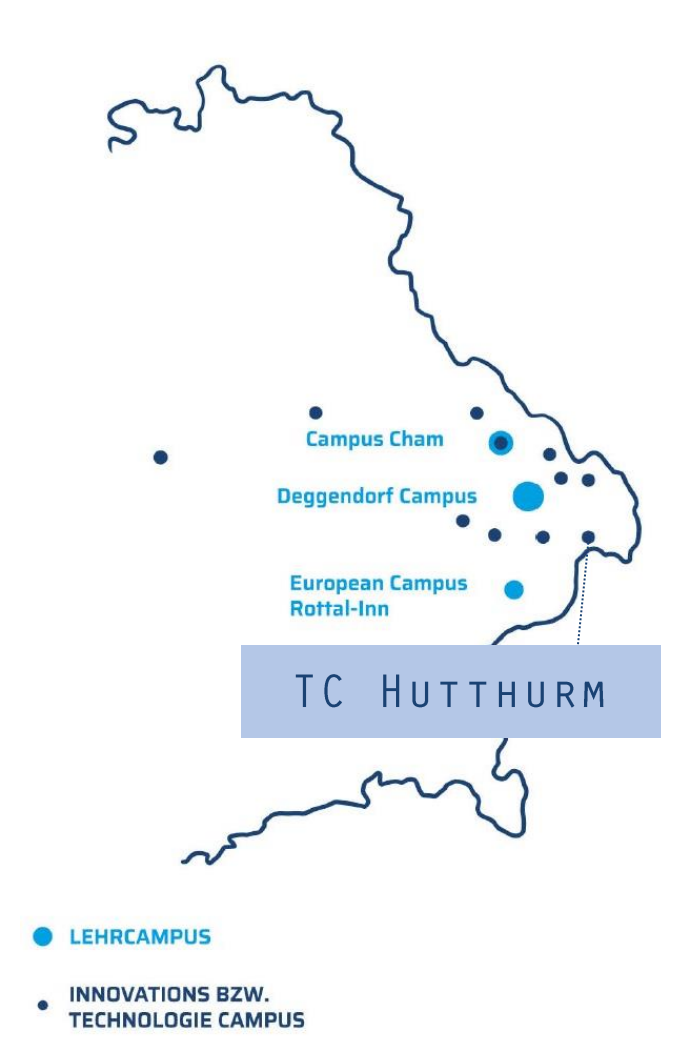

### **WIR BIETEN**

- Einblicke in die tägliche Arbeit unseres dynamischen Teams  $\circ$
- Offenes und angenehmes Arbeitsklima  $\circ$
- Moderne Laborausstattung und Arbeitsplätze  $\circ$
- Gute Work-Life-Balance durch flexible Arbeitszeiten  $\circ$
- Arbeiten in Hutthurm, an einem idyllisch gelegenen High-Tech-Standort nahe der  $\circ$ Dreiflüssestadt Passau

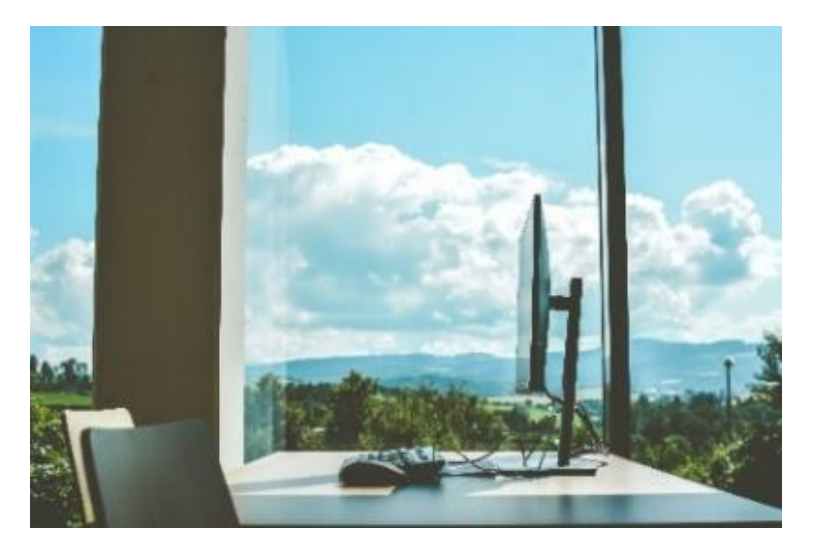

# **KONTAKT & BEWERBUNG**

**Tim Stockbauer** Tel.: 0991-3615-8001 tim.stockbauer@th-deg.de

**Christiane Loibl** Tel.: 0991-3615-8003 christiane.loibl@th-deg.de

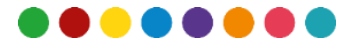

www.th-deg.de/tc-hutthurm